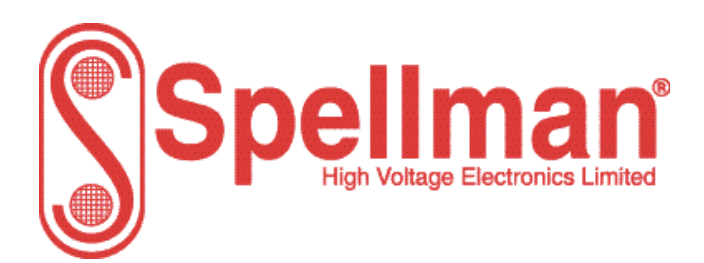

Tel : +44 (0)1798 877000 [hvsales@spellmanhv.co.uk](mailto:hvsales@spellmanhv.co.uk)

Broomers Park, Pulborough, W. Sussex, UK. RH20 2RY

# Product: **MPD Series**

# Title: **RS232 & RS485 Serial Communications Protocol**

## Document Number: **48113-21**

Issue:

**1**

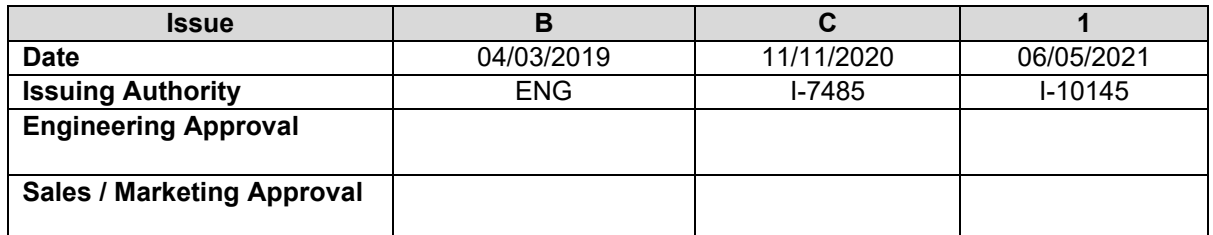

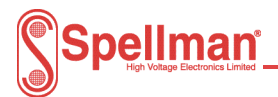

# **Change History**

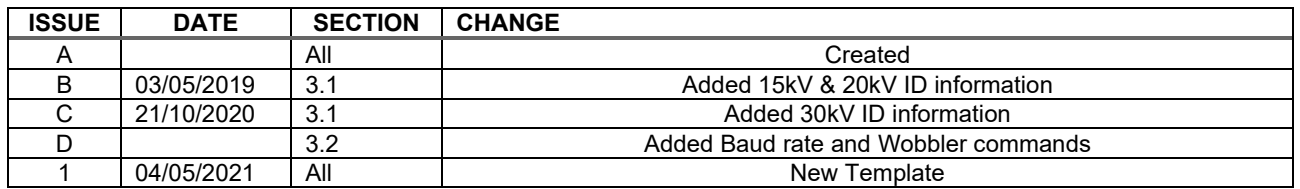

# **Contents**

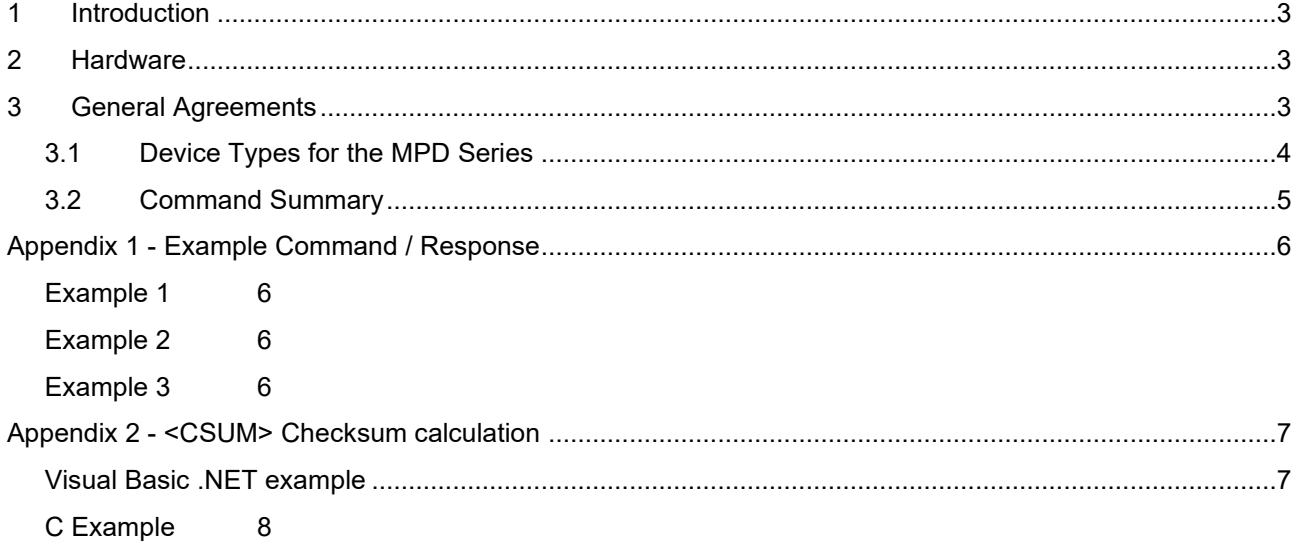

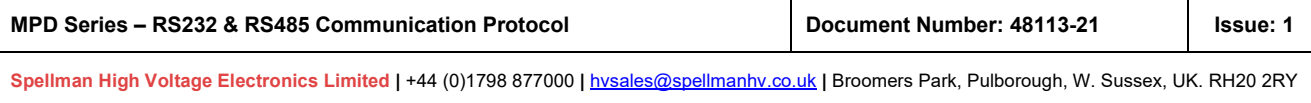

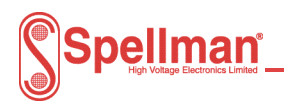

### <span id="page-2-0"></span>**1 Introduction**

The MPD Series protocol is based on the general protocol used with Spellman HV Electronic Ltd power supplies which is described in this document. At the hardware level the protocol runs over an RS232/RS485 two wire interface with a single master and multiple slave units. Up to 99 slave units can be connected to any one network.

### <span id="page-2-1"></span>**2 Hardware**

The default data rate is 8-bit, no parity at 9600 baud with 1 stop bit.

### <span id="page-2-2"></span>**3 General Agreements**

All commands are encoded using ASCII.

All commands sent to the units will receive a response except when the 'Call All' address of "00" is used.

All commands take the general form shown below.

### <STX><ADDR><DEVTYPE><CMD><OPERATOR>< DATA><CSUM><LF>

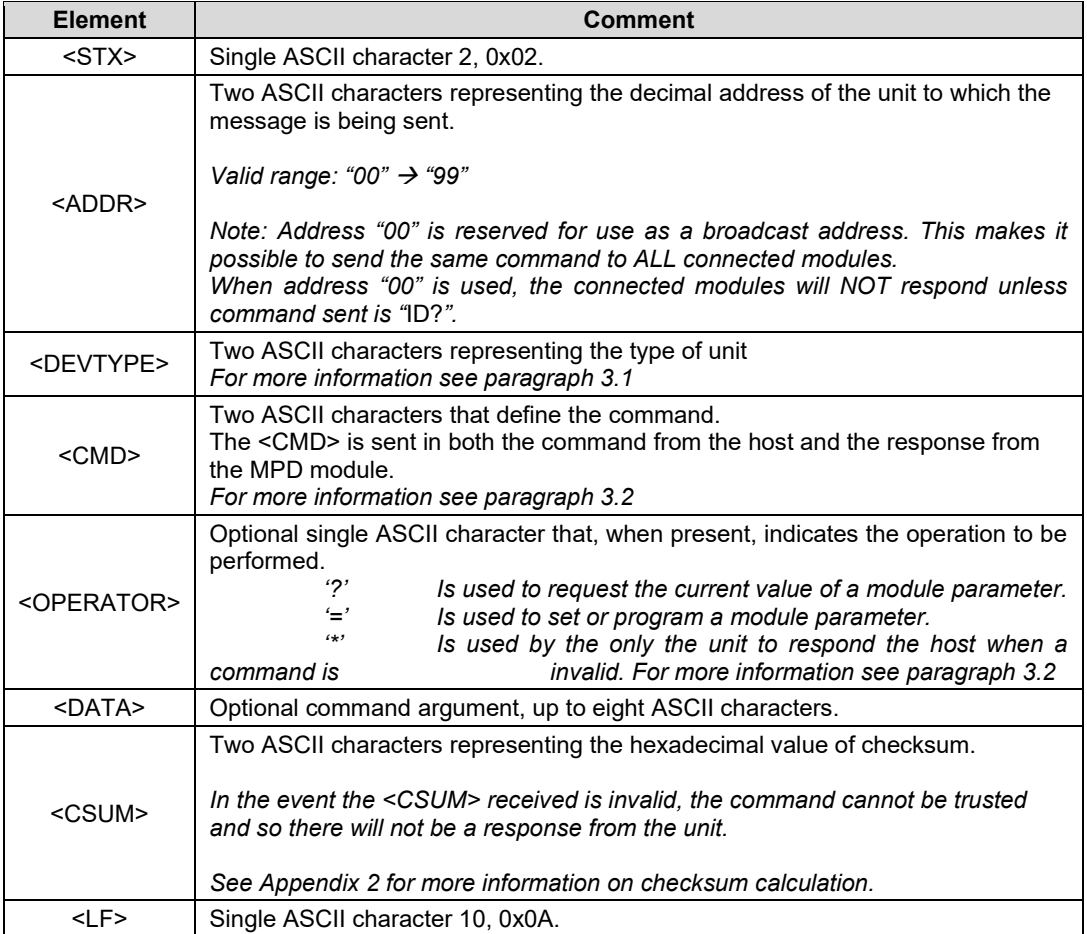

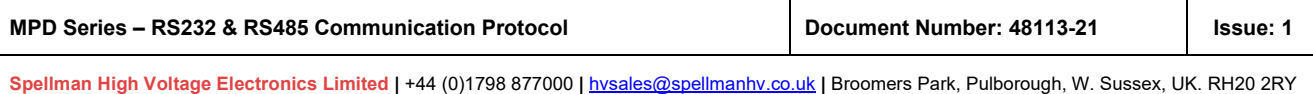

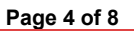

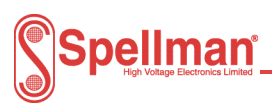

## <span id="page-3-0"></span>**3.1 Device Types for the MPD Series**

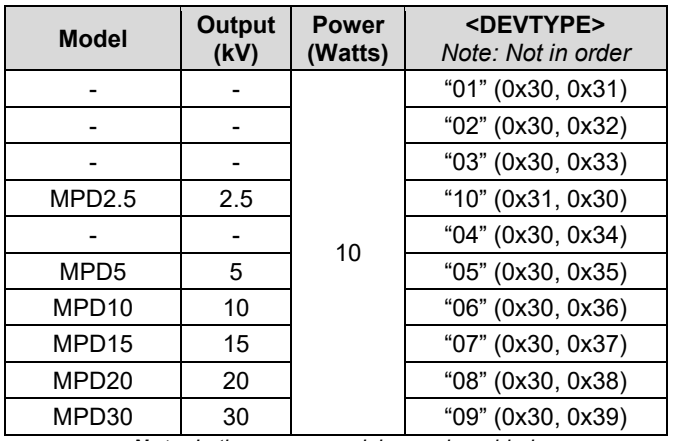

*Note: In time, more models may be added.*

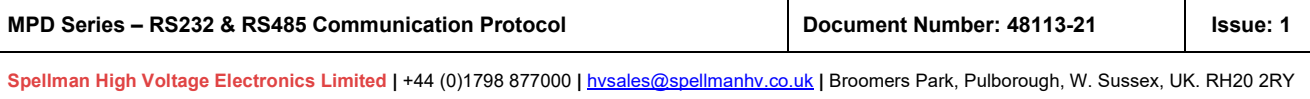

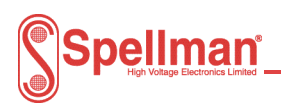

## <span id="page-4-0"></span>**3.2 Command Summary**

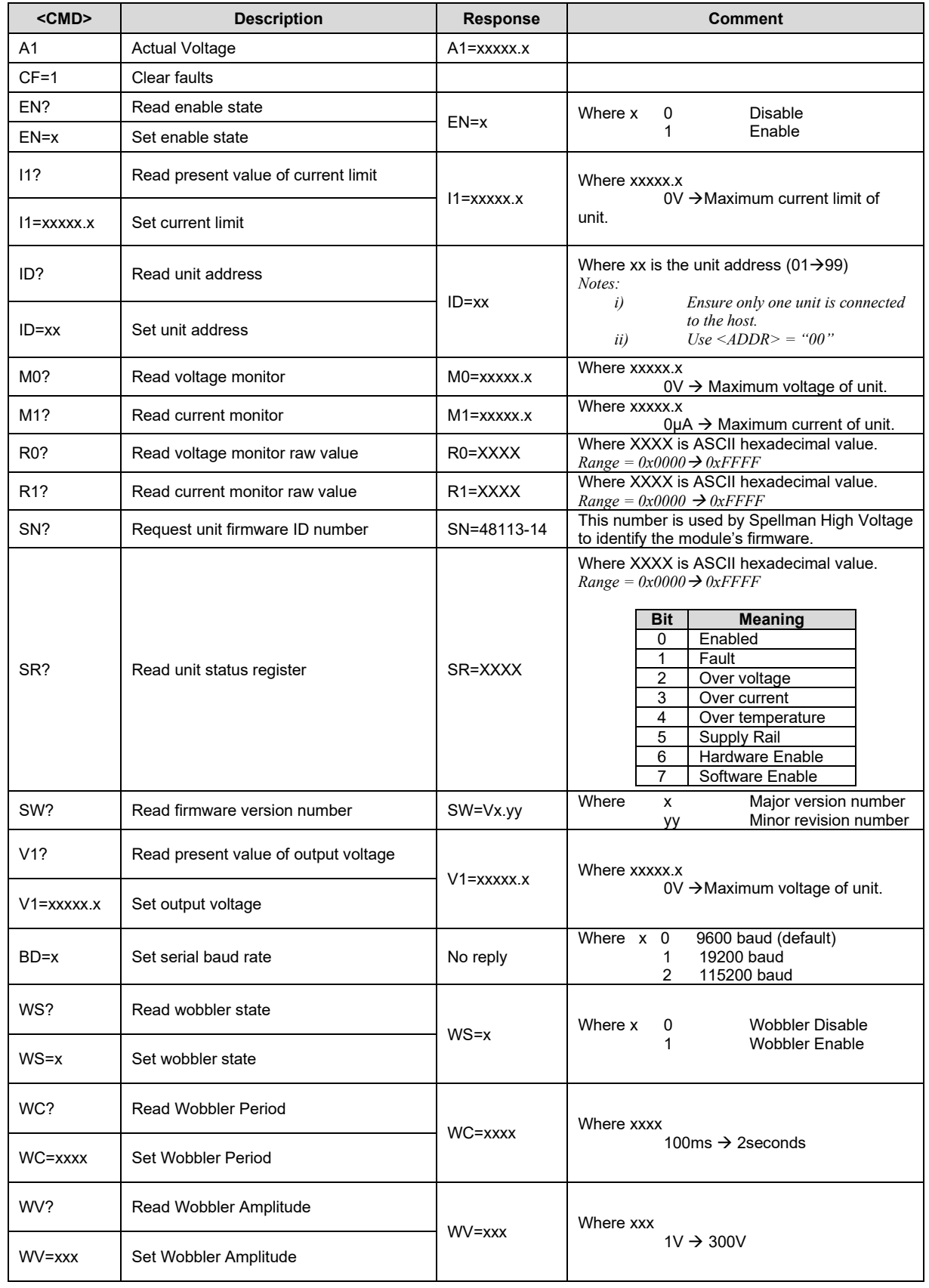

**MPD Series – RS232 & RS485 Communication Protocol Document Number: 48113-21 Issue: 1 Spellman High Voltage Electronics Limited |** +44 (0)1798 877000 **|** [hvsales@spellmanhv.co.uk](mailto:hvsales@spellmanhv.co.ukB) **|** Broomers Park, Pulborough, W. Sussex, UK. RH20 2RY

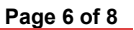

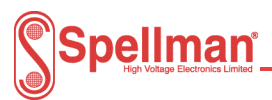

## <span id="page-5-0"></span>**Appendix 1 - Example Command / Response**

### <span id="page-5-1"></span>**Example 1**

Sets the voltage demand of an MPD2.5 at address "01" to 2.5kV.

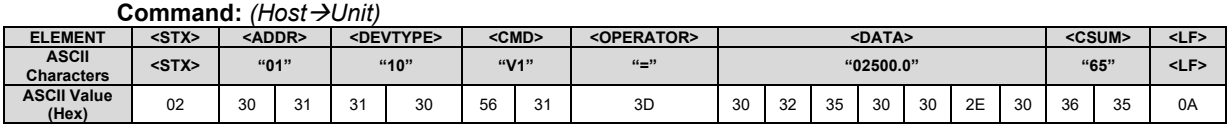

**Response:** *(Unit*→*Host)*

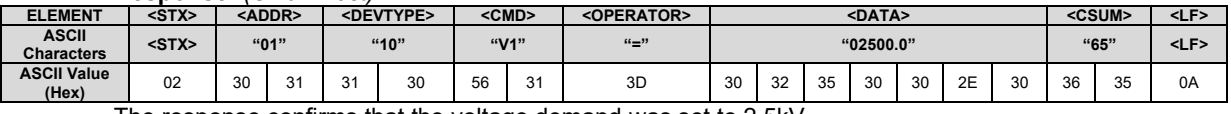

The response confirms that the voltage demand was set to 2.5kV.

### <span id="page-5-2"></span>**Example 2**

Reads the voltage demand of an MPD2.5 at address "01".

**Command:** *(Host*→*Unit)*

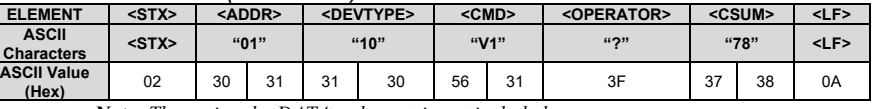

*Note: The optional <DATA> element is not included*

### **Response:** *(Unit*→*Host)*

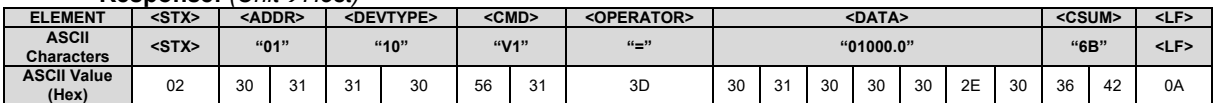

The response indicates that the voltage demand is set to 1kV.

### <span id="page-5-3"></span>**Example 3**

Illustrates a Host < > Unit exchange where an invalid command is sent by the host. In this instance, a 'NAK' is issued by the unit.

**Command:** *(Host*→*Unit)*

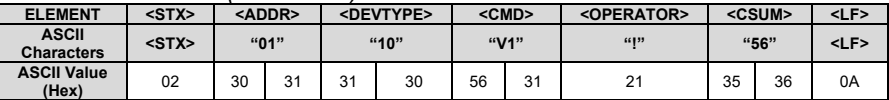

*Note: The <CSUM> above is invalid.*

#### **Response:** *(Unit*→*Host)*

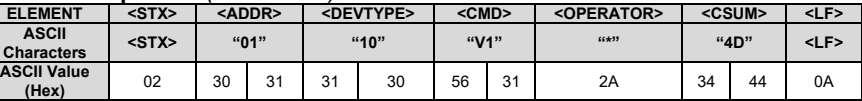

The response indicates that the above command was invalid.

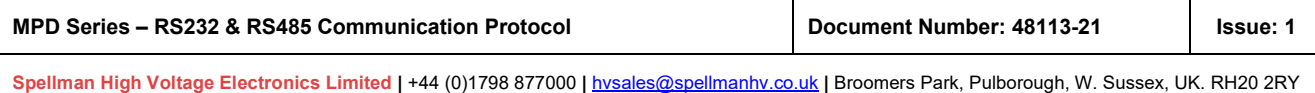

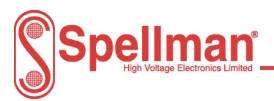

## <span id="page-6-0"></span>**Appendix 2 - <CSUM> Checksum calculation**

The checksum is calculated as follows:

- Sum the ASCII values for the characters in the <ADDR>, <DEVTYPE>, <CMD>, <OPERATOR> and <DATA> elements into a 16-bit (or larger) word. The ASCII values are added as unsigned integers.
- Subtract the sum from 512 (0x200).
- Truncate the result down to the eight least significant bits.
- Clear the most significant bit (bit 7) of the resultant byte, (bitwise AND with 0x7F).
- Set the next most significant bit (bit 6) of the resultant byte (bitwise OR with 0x40).

Using this method, the checksum is always a number between 0x40 and 0x7F. The checksum can never be confused with the <STX> or <LF>, since these have non-overlapping ASCII values.

### <span id="page-6-1"></span>**Visual Basic .NET example**

The following "VB.NET" function below shows how to calculate the <CSUM> element.

The example below gives the example of a message to request the status register value.

It assumes a unit with an <ADDR> = "01" and <DEVTYPE> = "06". The resultant checksum is 0x55.

```
CRC = CheckSum("0106SR?") 'CRC will be set to 0x55 
Function CheckSum(ByVal message As String) As Int16
     Dim I As Integer
    Dim CkSum As UInt16 = 0 If Len(message) <= 0 Then
         Return 0
         Exit Function
     End If
    For I = 0 To Len(message) - 1
        CkSum += Asc (message. Substring (I, 1))
     Next I
    CkSum = \&H200 - CkSum CkSum = CkSum And &H7F
     CkSum = CkSum Or &H40
     Return CkSum
```
End Function

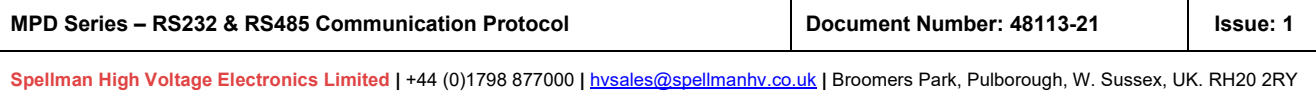

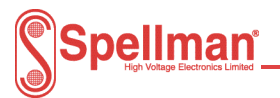

#### <span id="page-7-0"></span>**C Example**

#### The example below is C function that also calculates the <CSUM> element.

```
#define CHECKSUM_FAIL_VALUE_OUTSIDE_ACCEPTABLE_RANGE 0xFFFE
#define CHECKSUM_NEGATION 0x200
#define LOWER_CHECKSUM_BOUND 0x40
#define UPPER_CHECKSUM_BOUND
//==============================================================================
// Function: uart_CalculateChecksum<br>// Args : unsigned char * message
// Args : unsigned char * message - pointer to starting character<br>// WORD index_of_last_character - index of last character<br>// Returns : WORD - calculated checksum value
// Notes : calculate checksum from bytes
                                   //==============================================================================
WORD uart_CalculateChecksum(unsigned char * message, WORD index_of_last_character)
{
     WORD loop total = 0;WORD checksum = 0;
     WORD loop_count;
     BYTE c;
     for (loop count = 0; loop count \leq index of last character; loop count++)
      {
           c = message[loop_count];
          loop_total += message[loop_count];
      }
 checksum = CHECKSUM_NEGATION - loop_total;
 checksum &= UPPER_CHECKSUM_BOUND;
    checksum |= LOWER<sup>-</sup>CHECKSUM BOUND;
      if (checksum < LOWER_CHECKSUM_BOUND || checksum > UPPER_CHECKSUM_BOUND)
      {
           return CHECKSUM_FAIL_VALUE_OUTSIDE_ACCEPTABLE_RANGE;
      }
      return checksum;
\frac{1}{2}
```
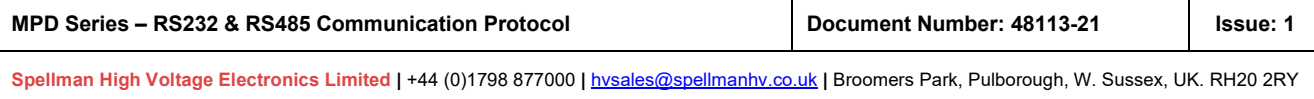